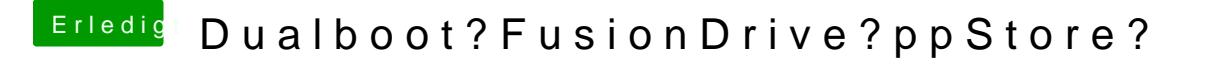

Beitrag von al6042 vom 10. Januar 2016, 17:50

Nein, das wird nicht helfen und andere Einstellungen auch zerlegen.... Nimm eine alte USB-Tastatur dafür...